# **CI for ASAP Applications: Using Github Actions for Rapid Development**

*Haniye Kashgarani University of Wyoming*

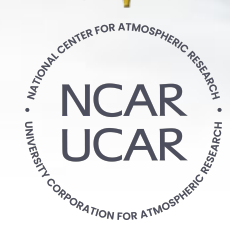

*Mentors: Supreeth Suresh, Cena Brown*

**August 1st, 2023**

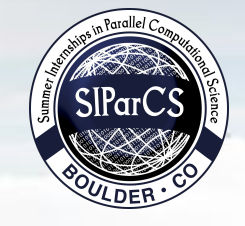

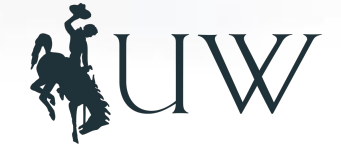

## **Motivation**

#### **What is CI:**

- Continuous Integration (CI) refers to the process of automatically building and testing code every time a team member commits changes to version control system.

#### **Life without CI:**

- Integration Hell
- Late Bug Detection
- Slow Feedback Loop
- Unclear Understanding of Project State
- Slow Delivery

## **CI Benefits for Parallel Applications**

**Application Scalability And Performance Group:** Leverage the parallel power of GPUs and CPUs with MPI communication for higher performance.

#### **CI for CUDA and MPI applications:**

- Dependency management
- Library versions: Dealing with CUDA and OpenMPI versions
- GPU compatibility
- Frequent automated testing
- Early detection of bottlenecks
- Speedy Development

#### **CI Pipeline CI Tools Event Build Workflow Version Code Control Job 1 Job 2** Success **Deploy**  $\bigcup$  GitLab **Runner 1 Runner 2**GE **C** GitHub **Test** Steps: Steps: - Build 1 - Build 2: - Test 2: - Test 1

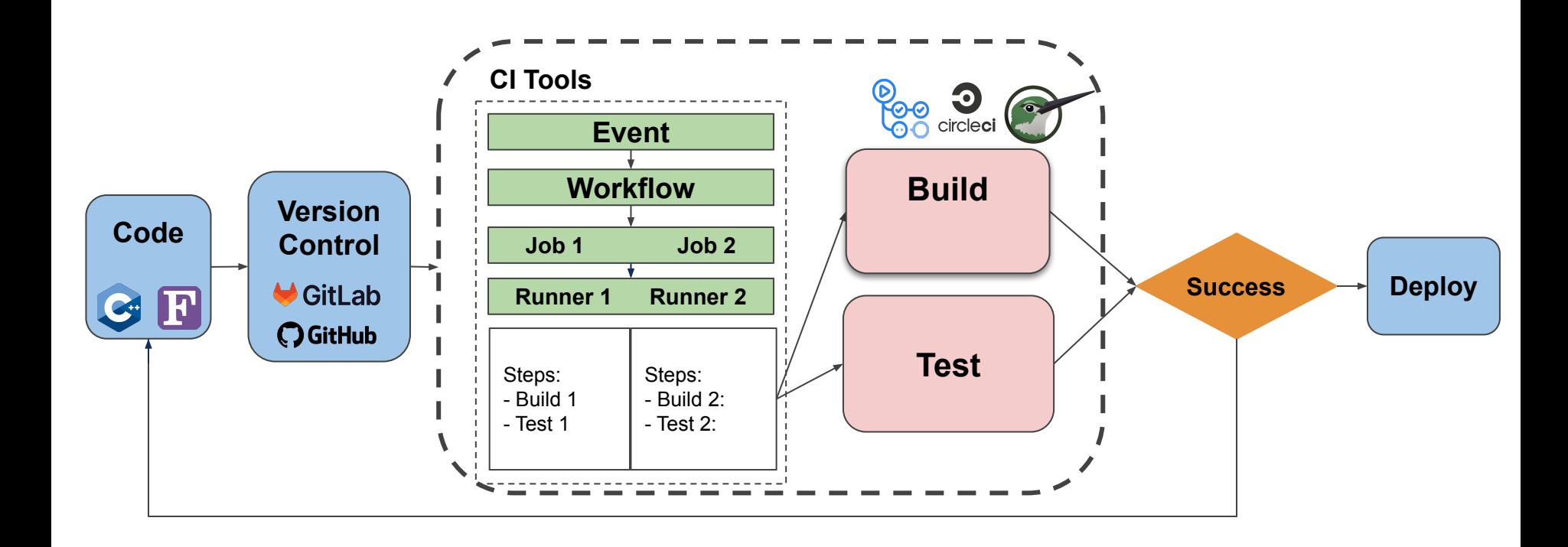

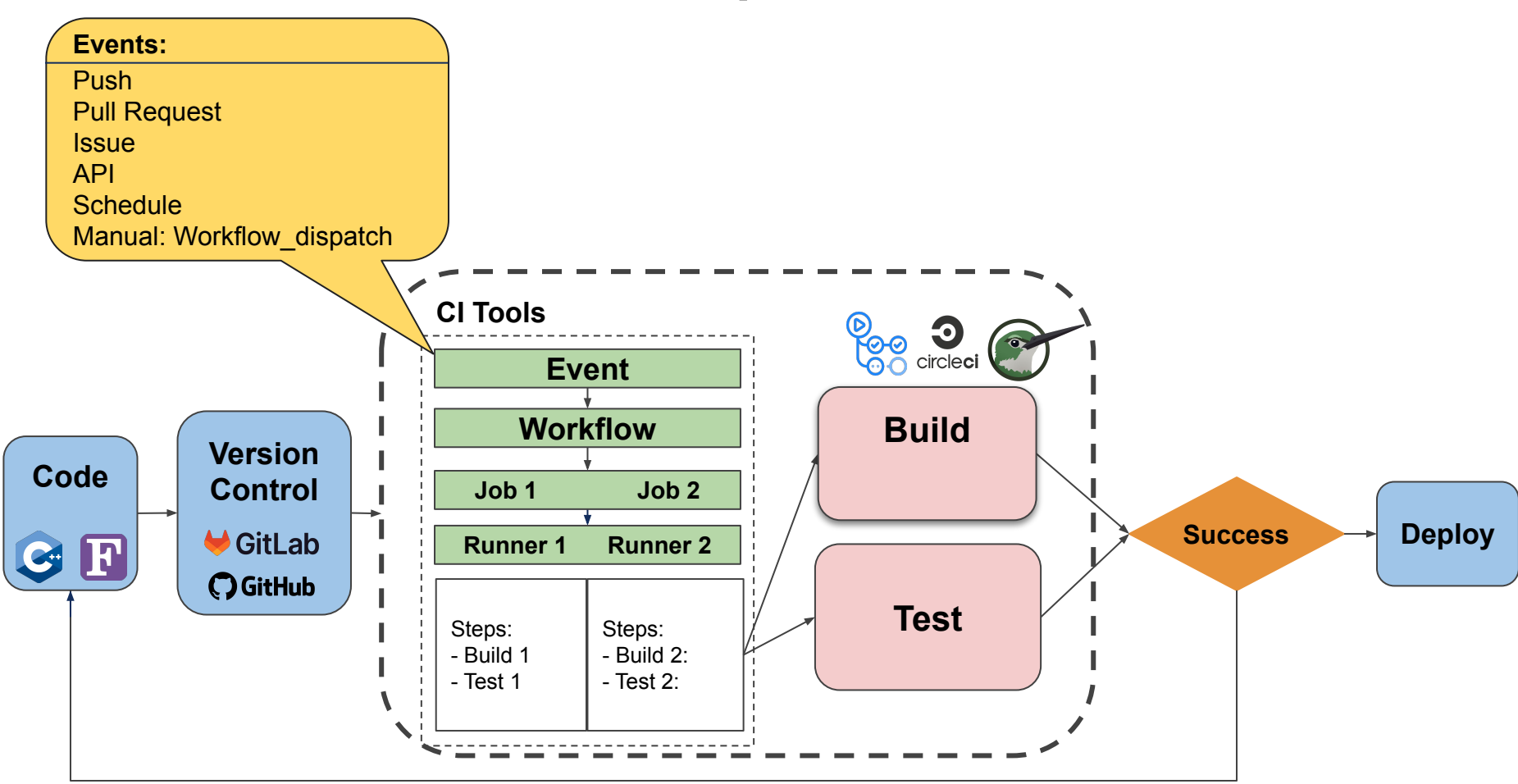

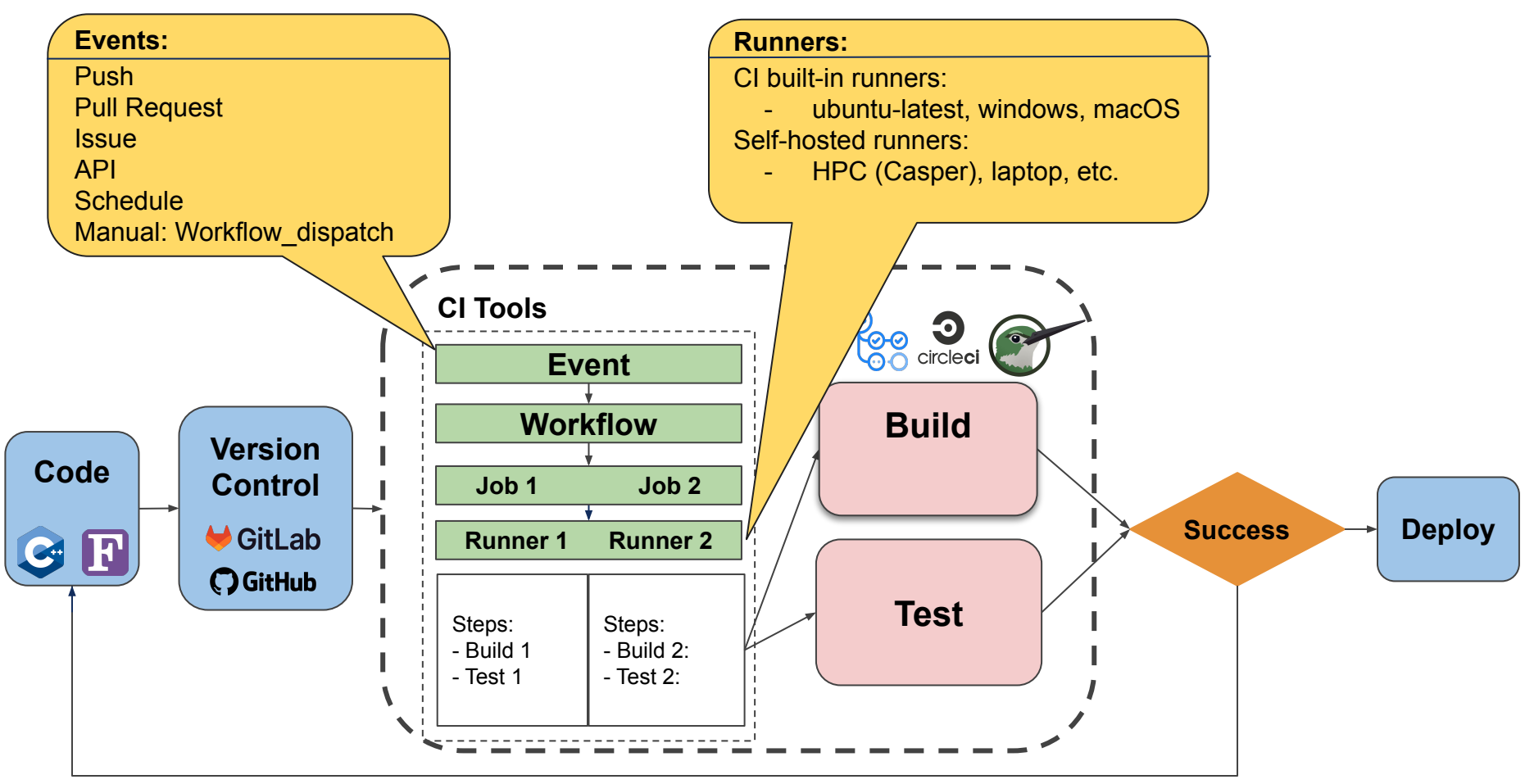

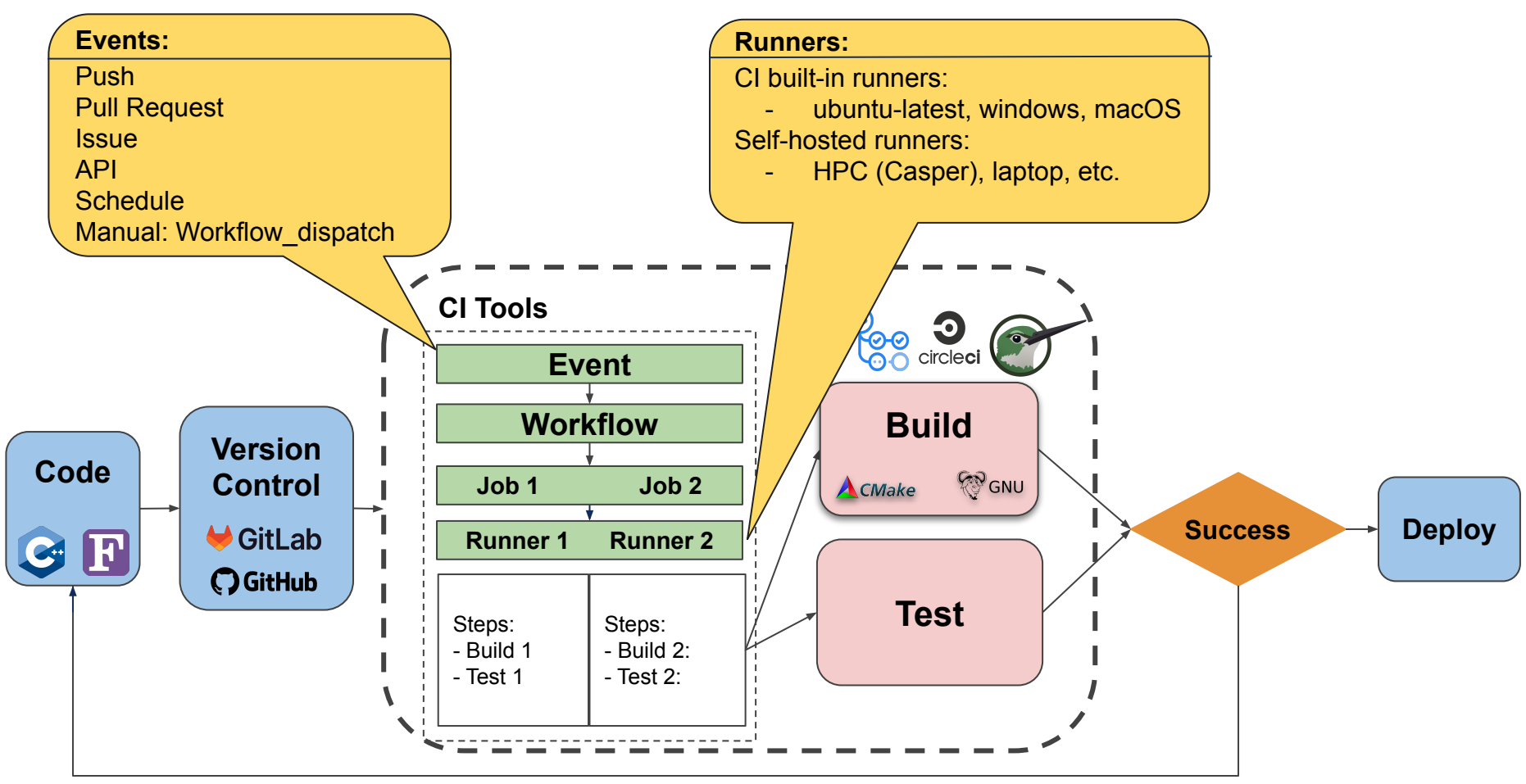

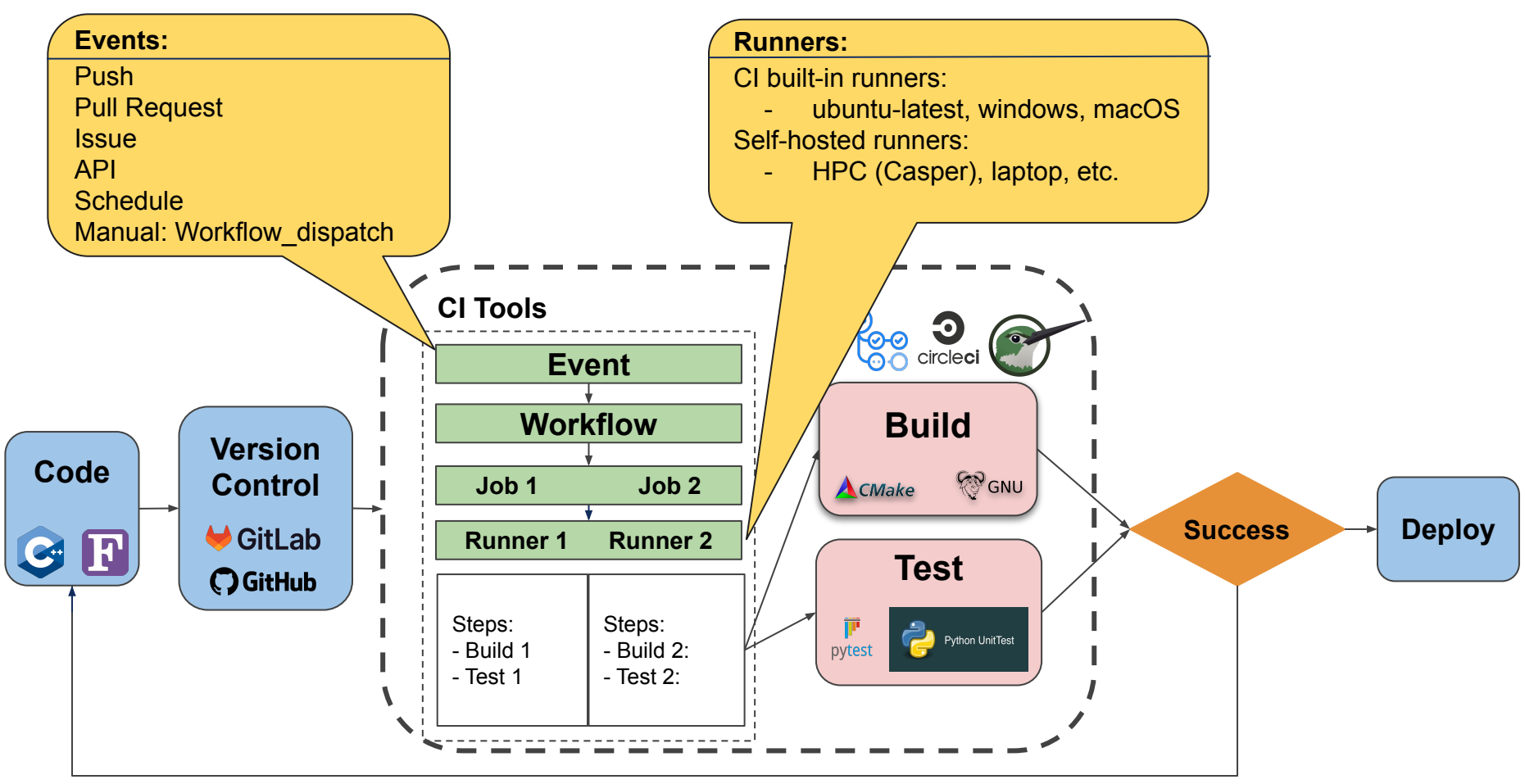

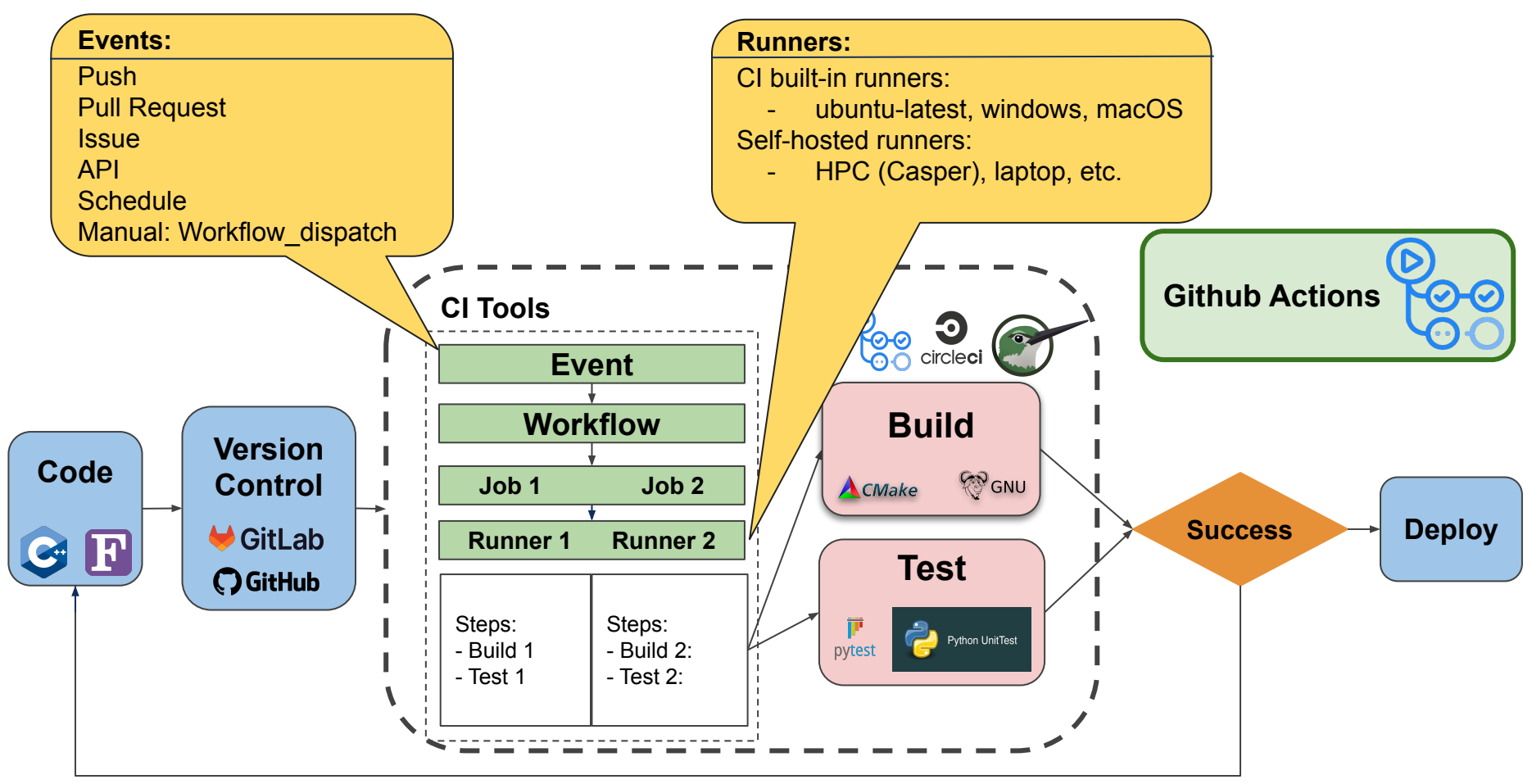

## **Github Actions**

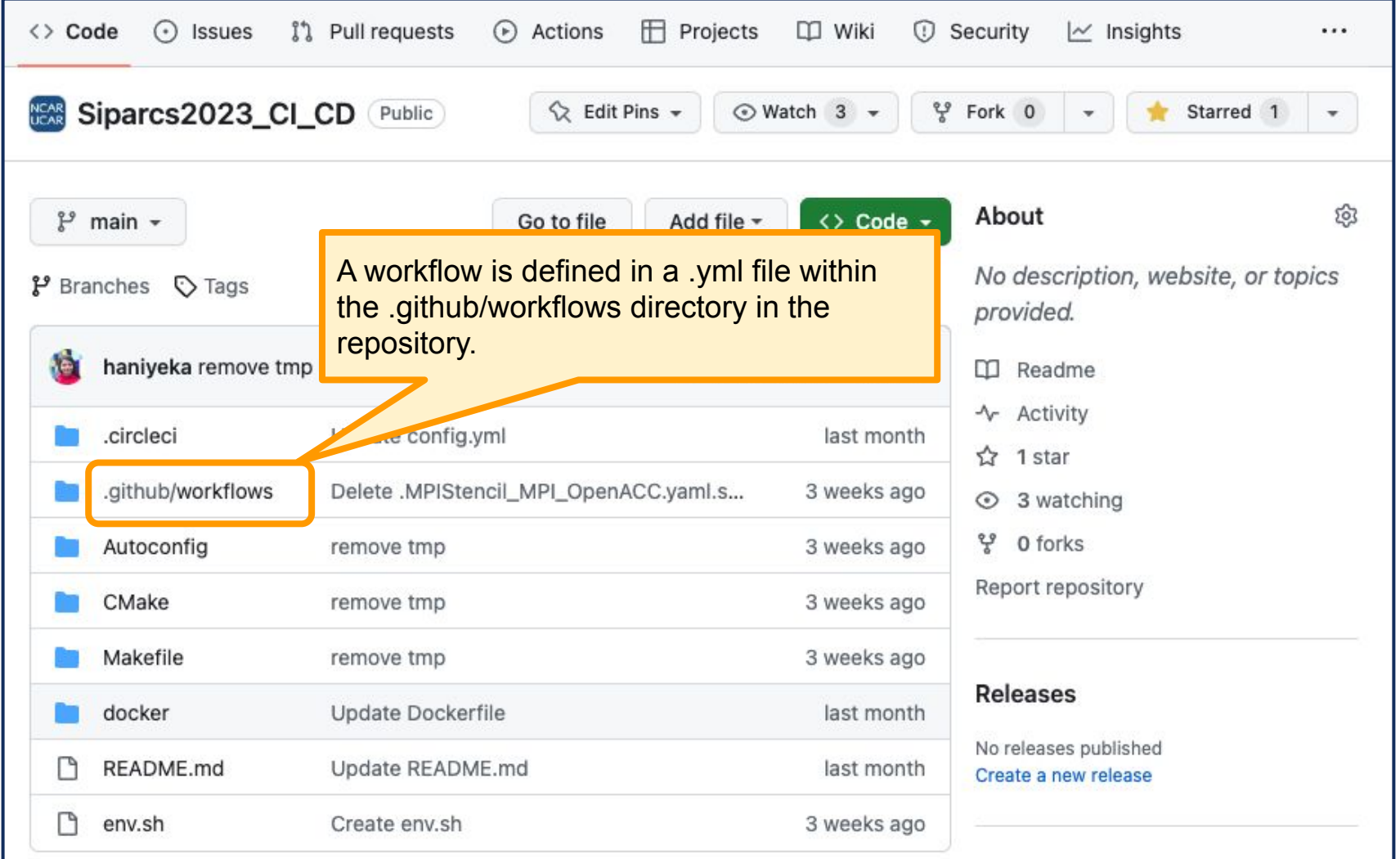

**NCAR UCAR** 

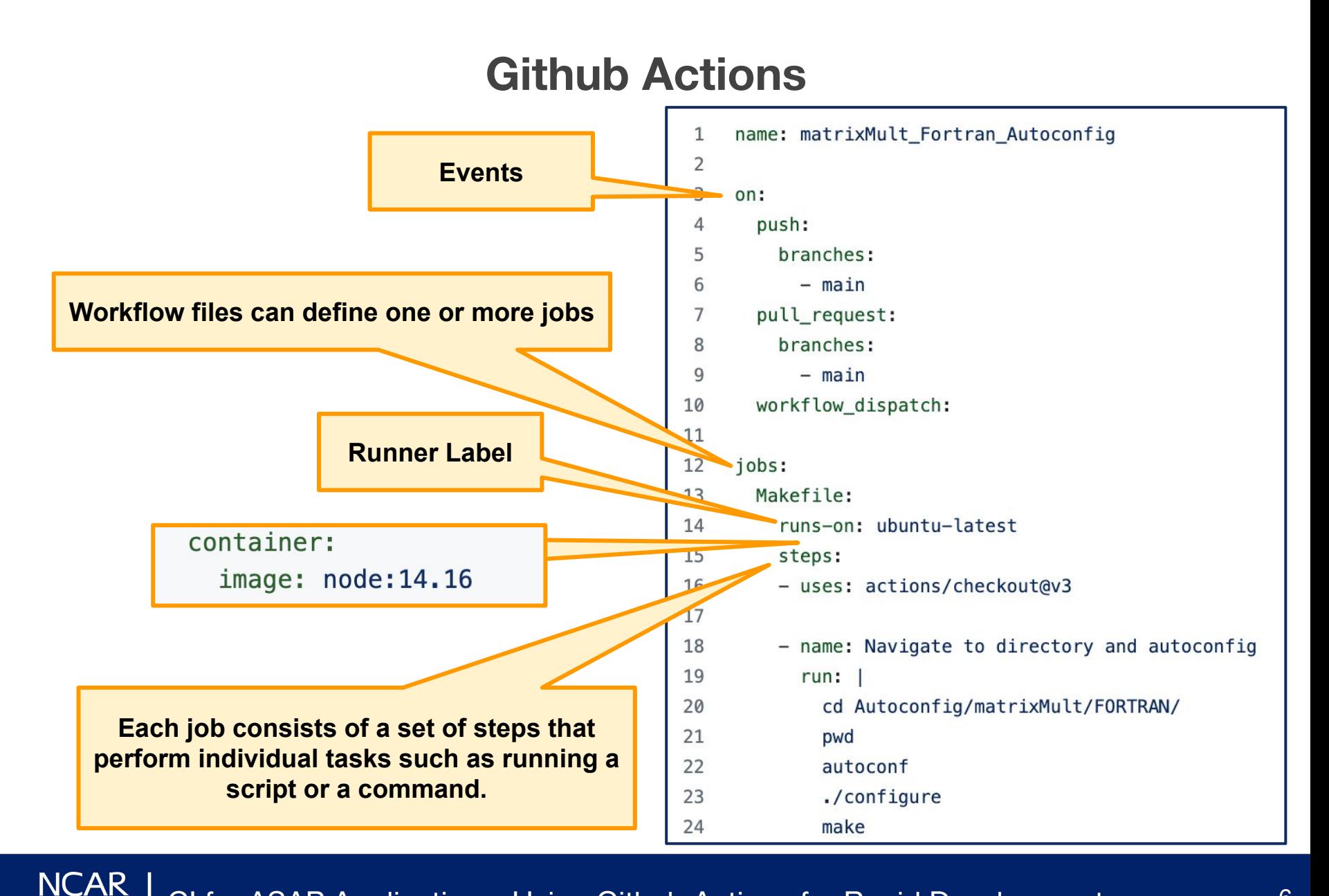

CI for ASAP Applications: Using Github Actions for Rapid Development

**UCAR** 

#### **Github Actions**

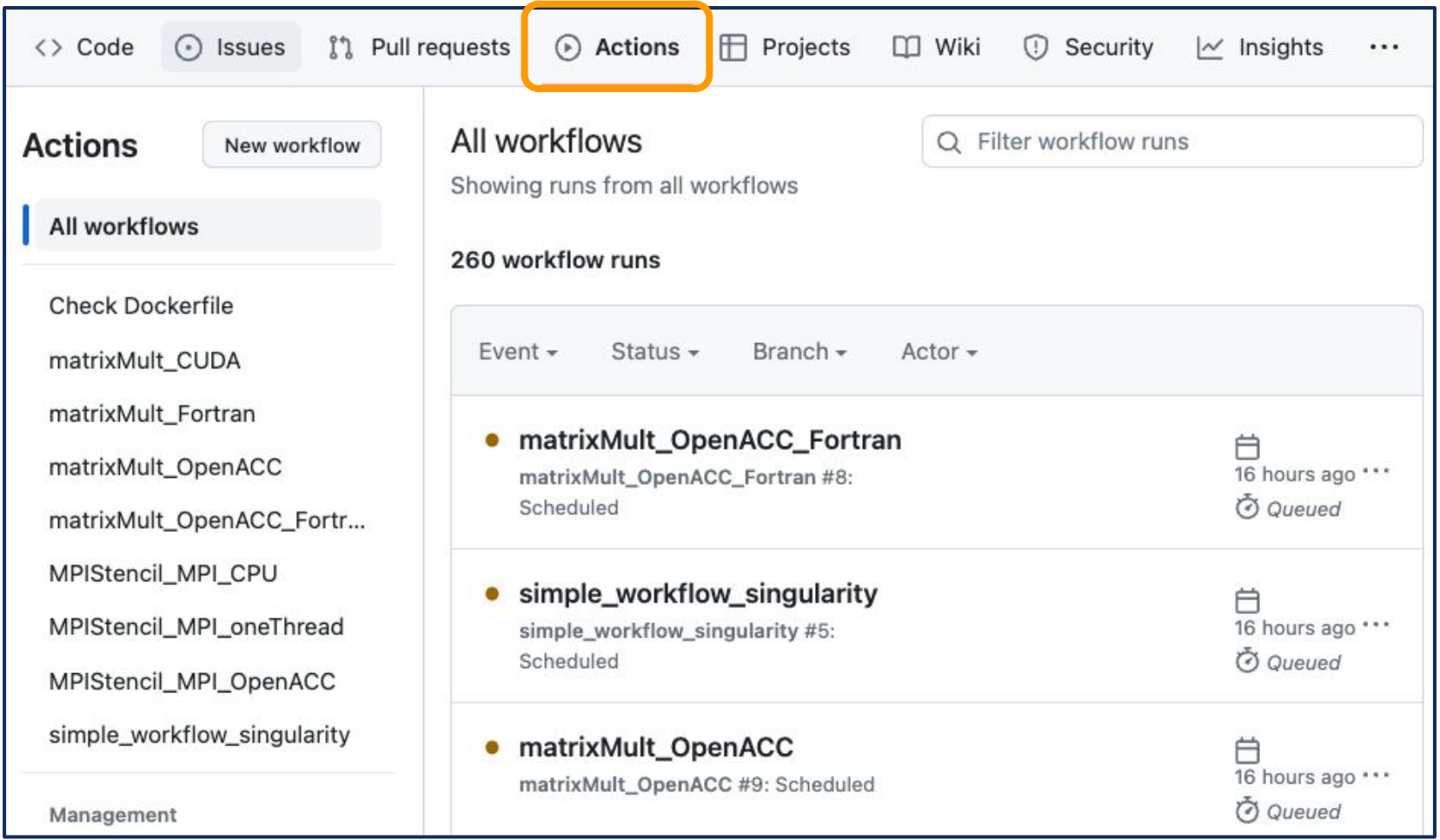

**NCAR UCAR** 

## **Self-hosted Runners**

Built-in runners: No GPU software and hardware support, no MPI communication support

Self-hosted runners:

- Login to HPC: **ssh username@casper.ucar.edu**

<> Code

Follow step-by-step instructions provided in the repository's settings

**11** Pull requests

Prepare your environment and Run the provided **run.sh** by github

```
execcasper -A NTDD0005 -l walltime=05:00:00 -l
```

```
select=1:ncpus=1:mpiprocs=1:ngpus=1:mem=50GB -l gpu_type=v100
```
Actions

**F** Projects

 $\Box$  Wiki

**1** Security

 $\sim$  Insights

& Settings

- Add labels to yml file: **casper, self-hosted, Linux, X64**

 $\odot$  Issues

- Trigger an event
	- **- Push**
	- **- Pull Request**

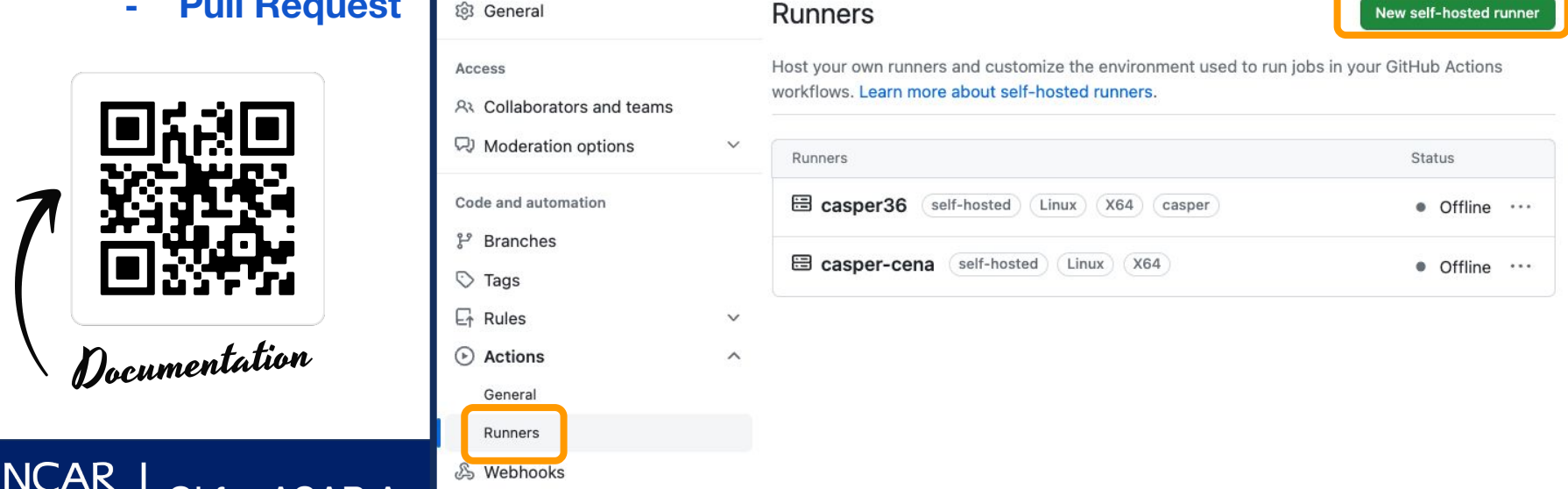

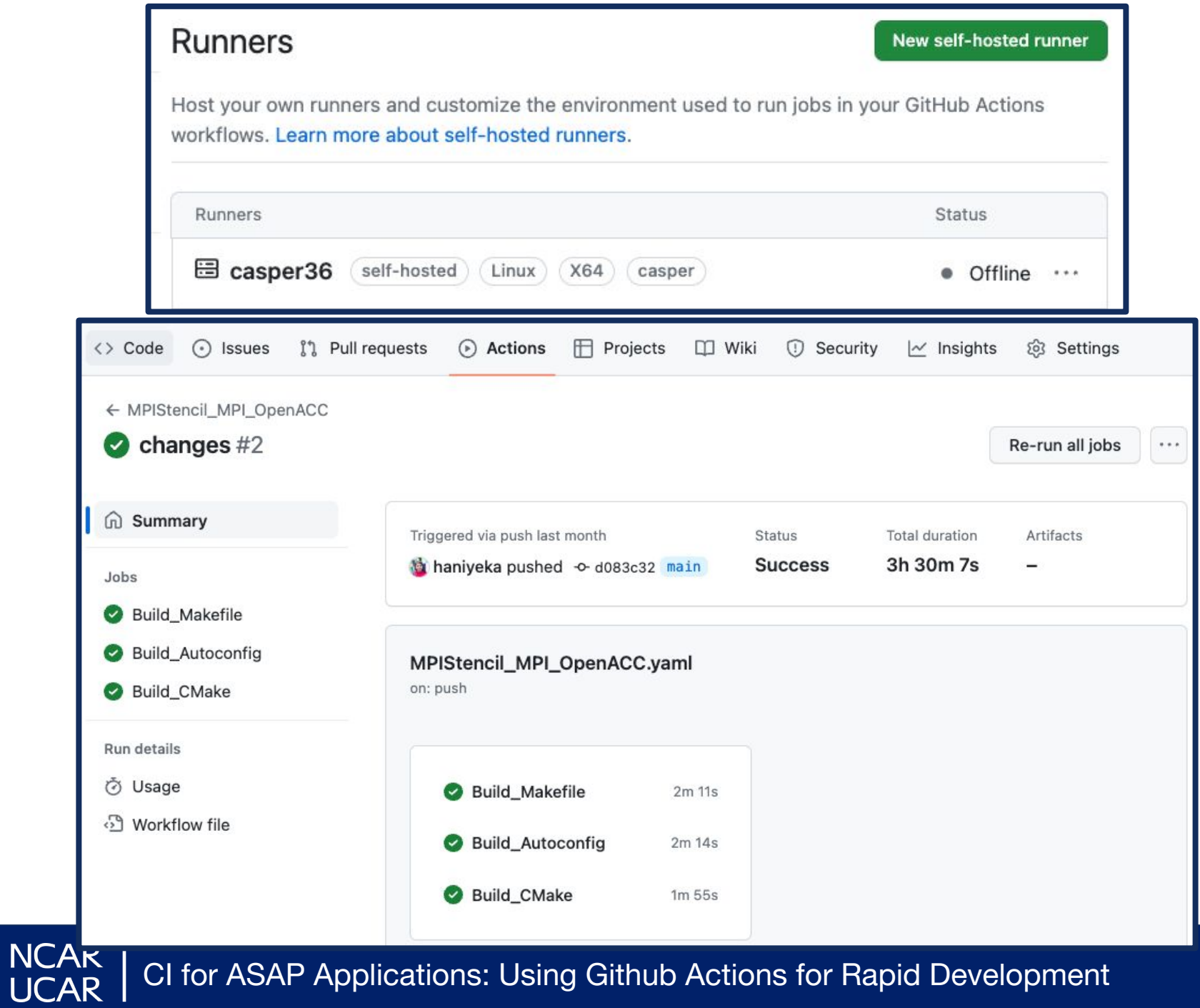

CI for ASAP Applications: Using Github Actions for Rapid Development 9

### **Documentation and Examples**

[https://github.com/N](https://github.com/NCAR/Siparcs2023_CI_CD/) [CAR/Siparcs2023\\_C](https://github.com/NCAR/Siparcs2023_CI_CD/) CD/

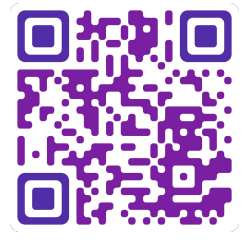

DockerCheck.yaml

MPIStencil\_MPI\_CPU.yaml

- MPIStencil\_MPI\_OpenACC.yaml
- MPIStencil\_MPI\_oneThread.yaml
- matrixMult\_CUDA.yaml Ľ
- matrixMult\_Fortran.yaml
- matrixMult\_OpenACC.yaml
- matrixMult\_OpenACC\_FORTRAN.yaml
- simple\_workflow\_docker.yaml

**NCAR UCAR** 

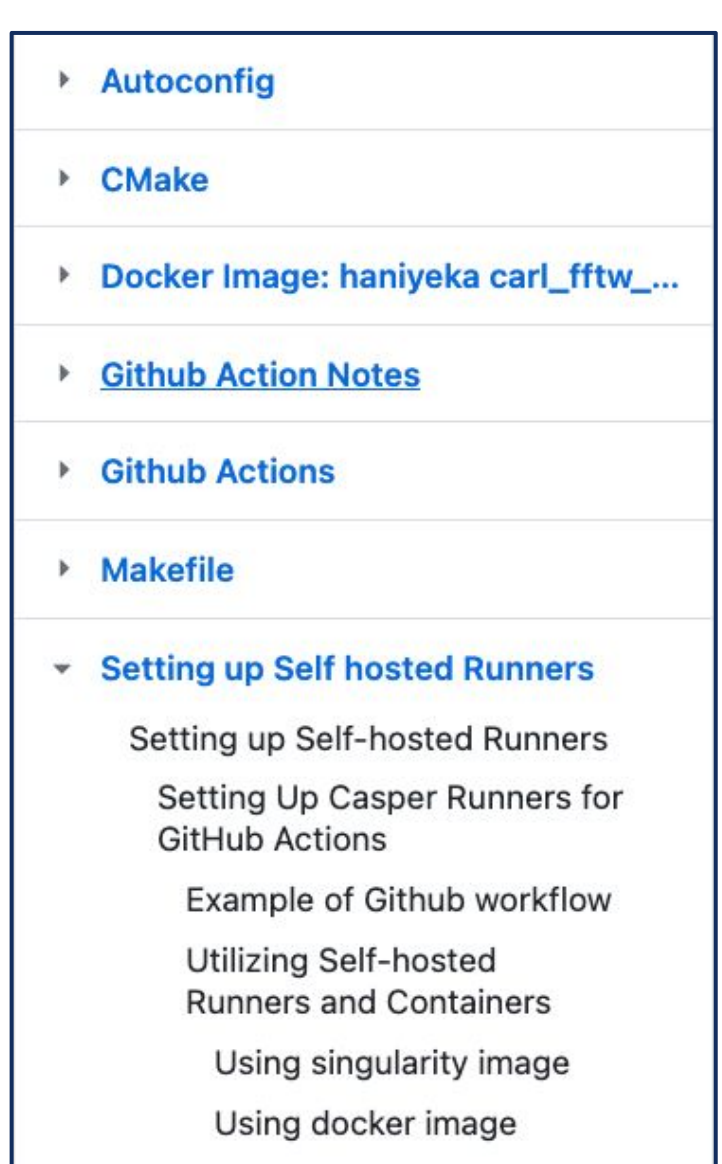

CI for ASAP Applications: Using Github Actions for Rapid Development 10

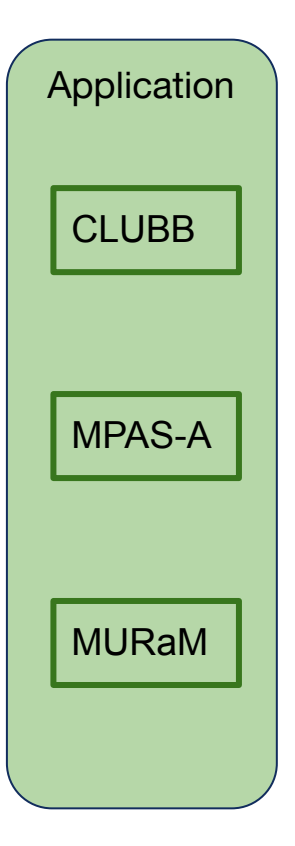

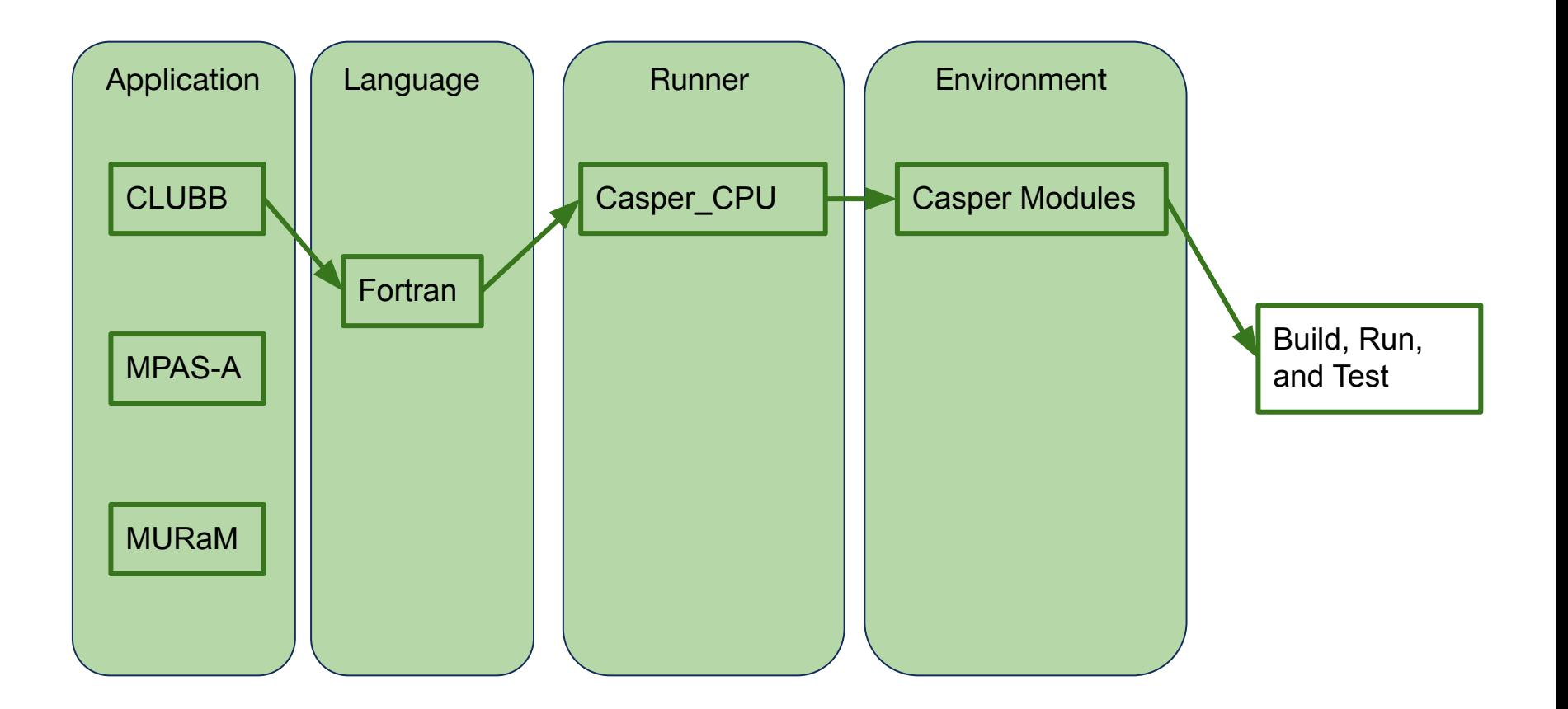

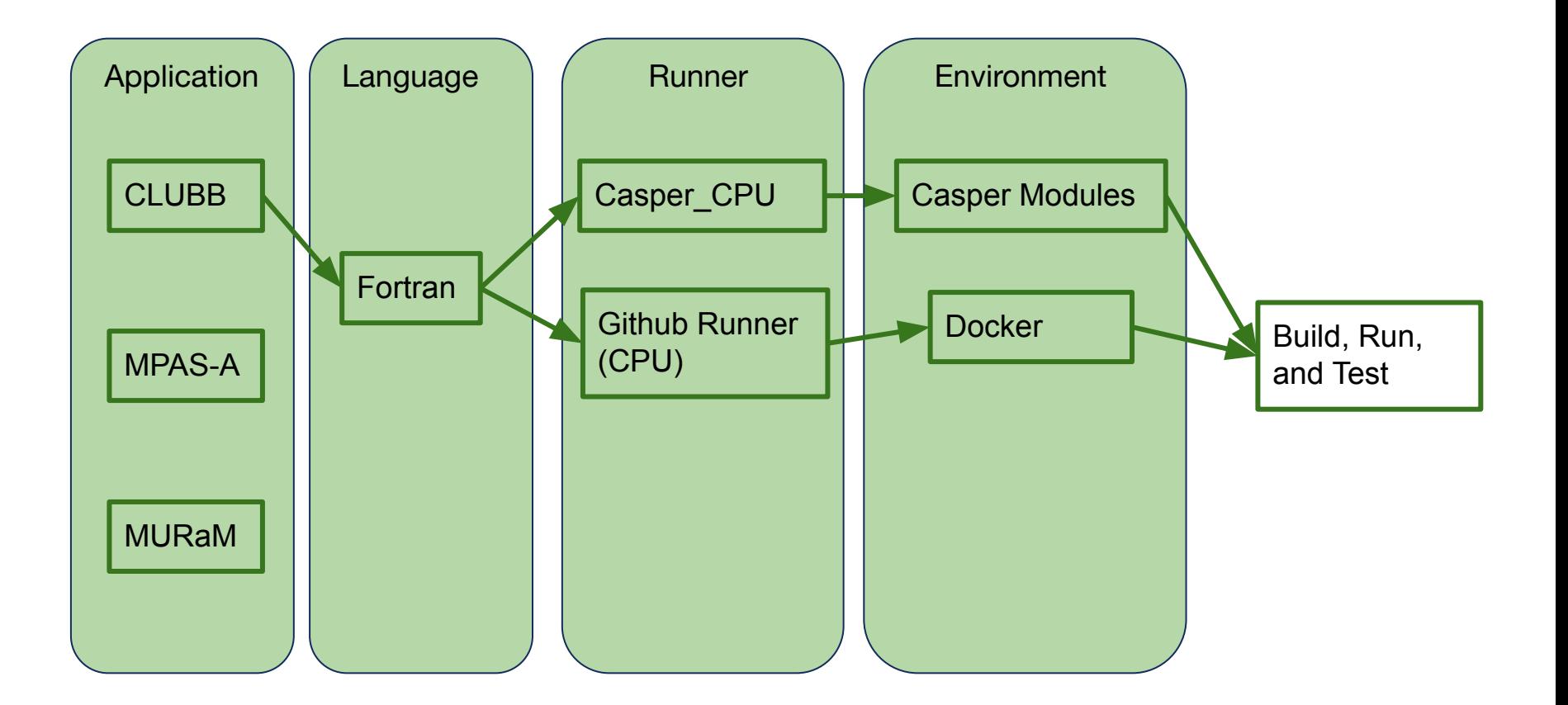

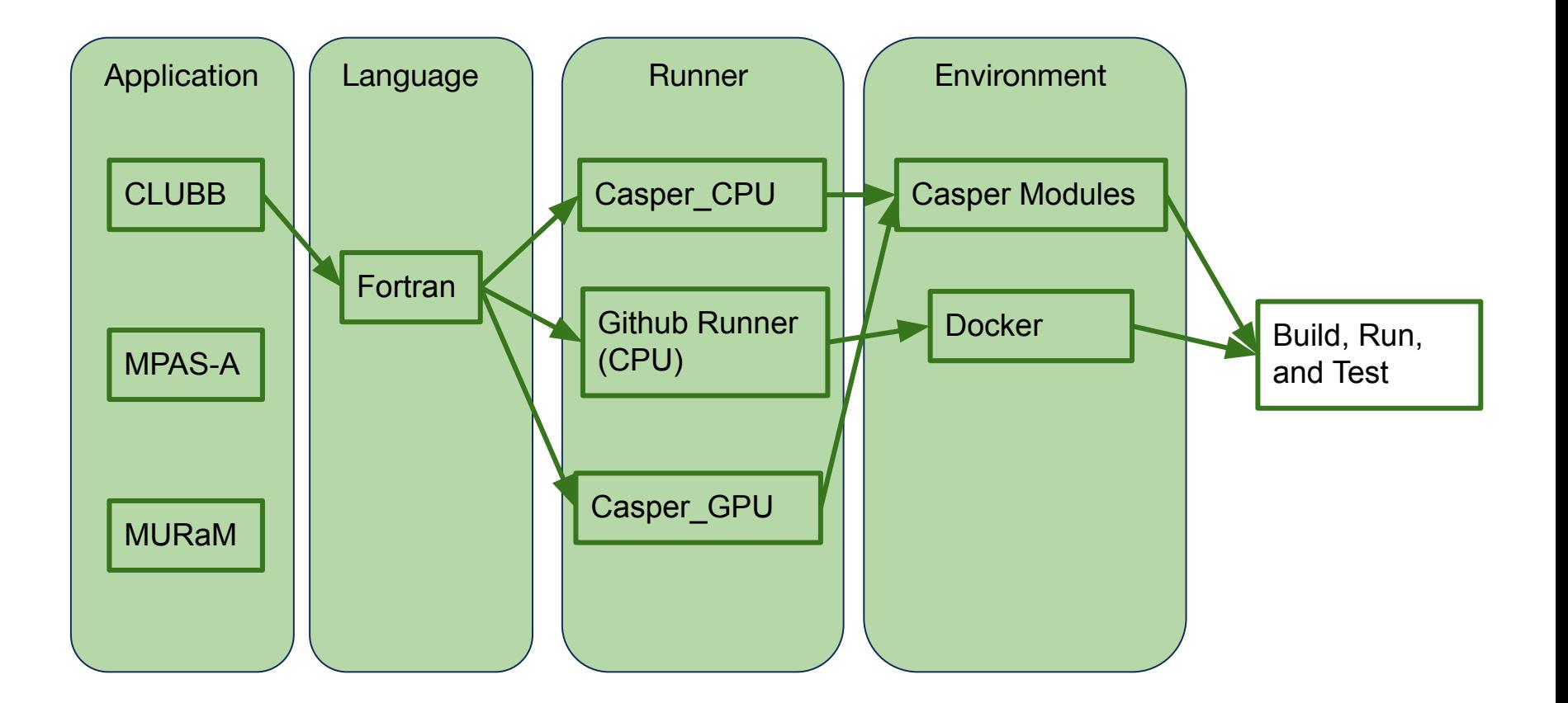

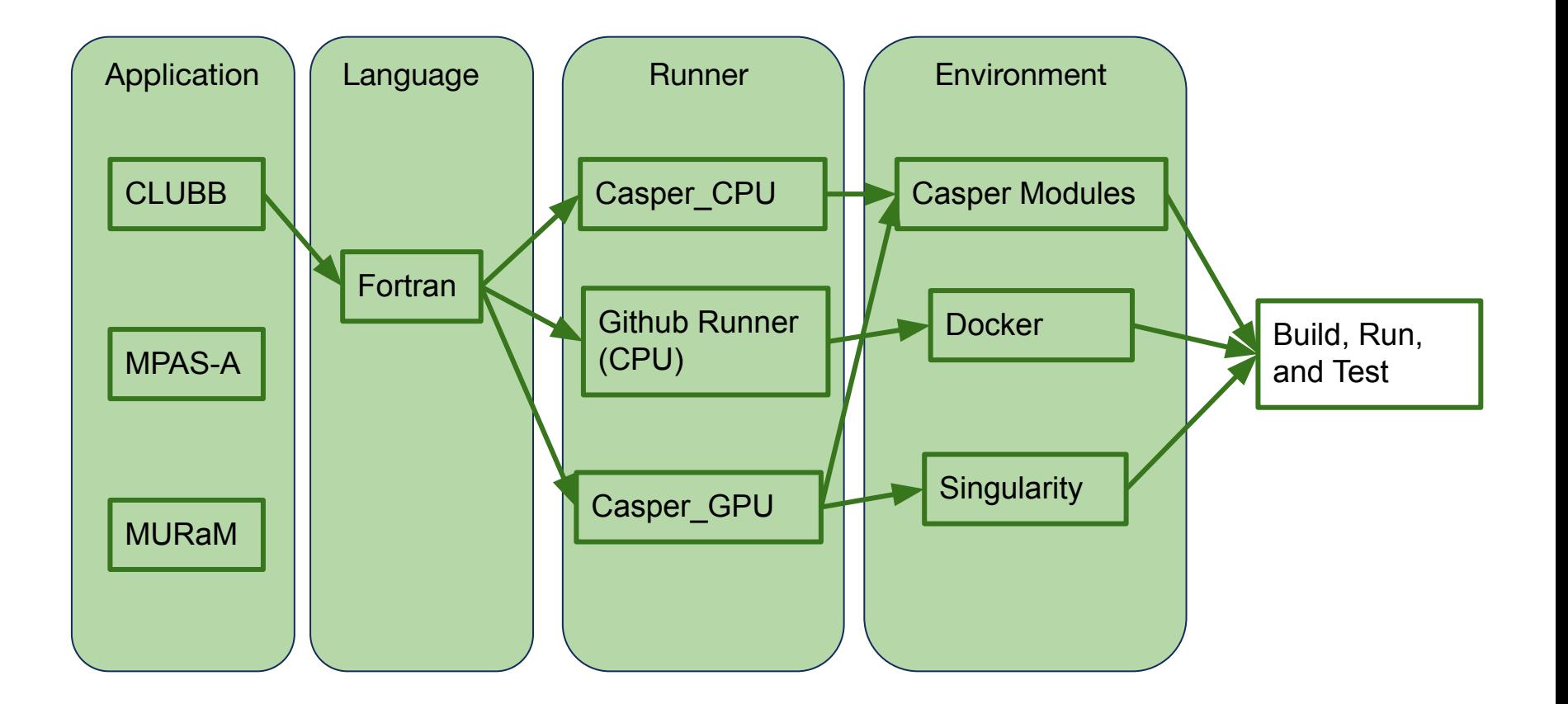

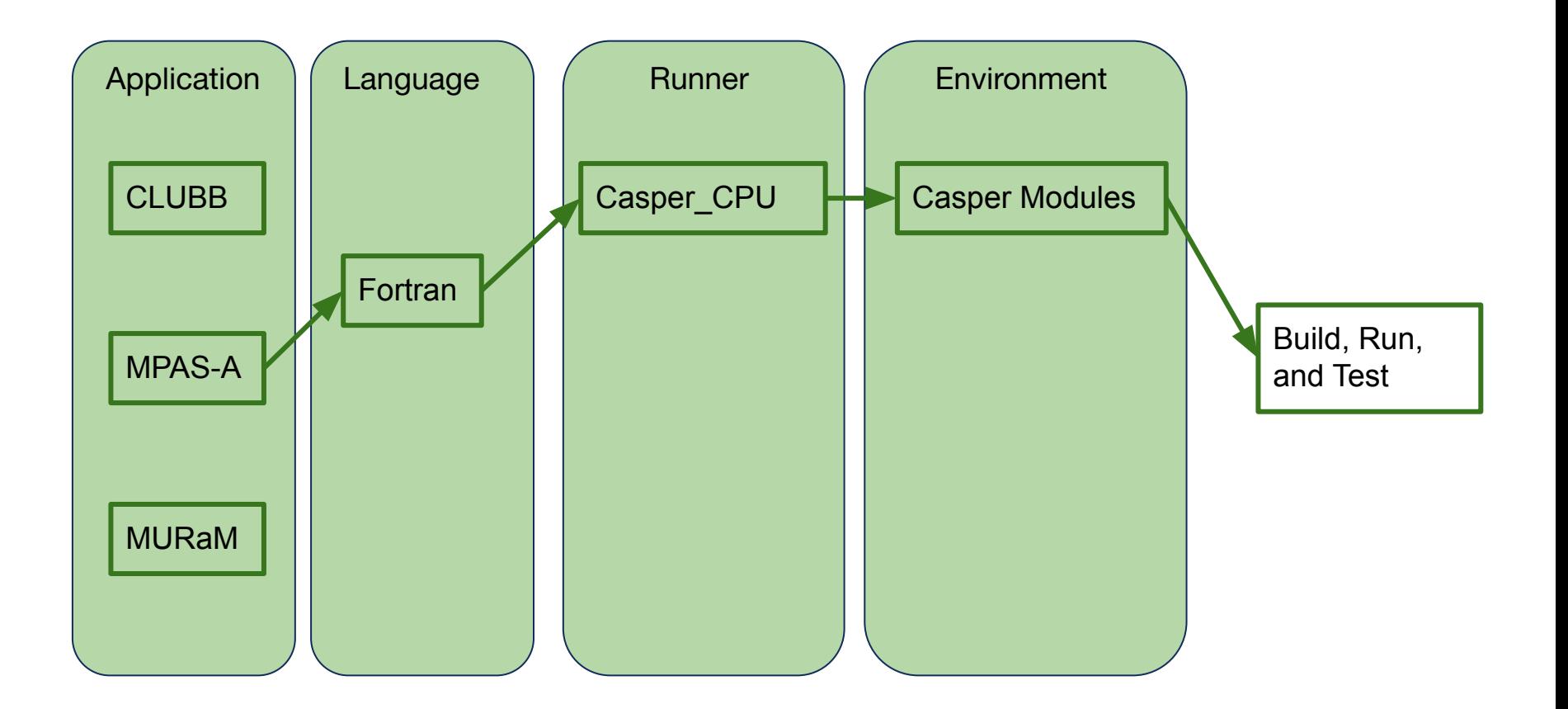

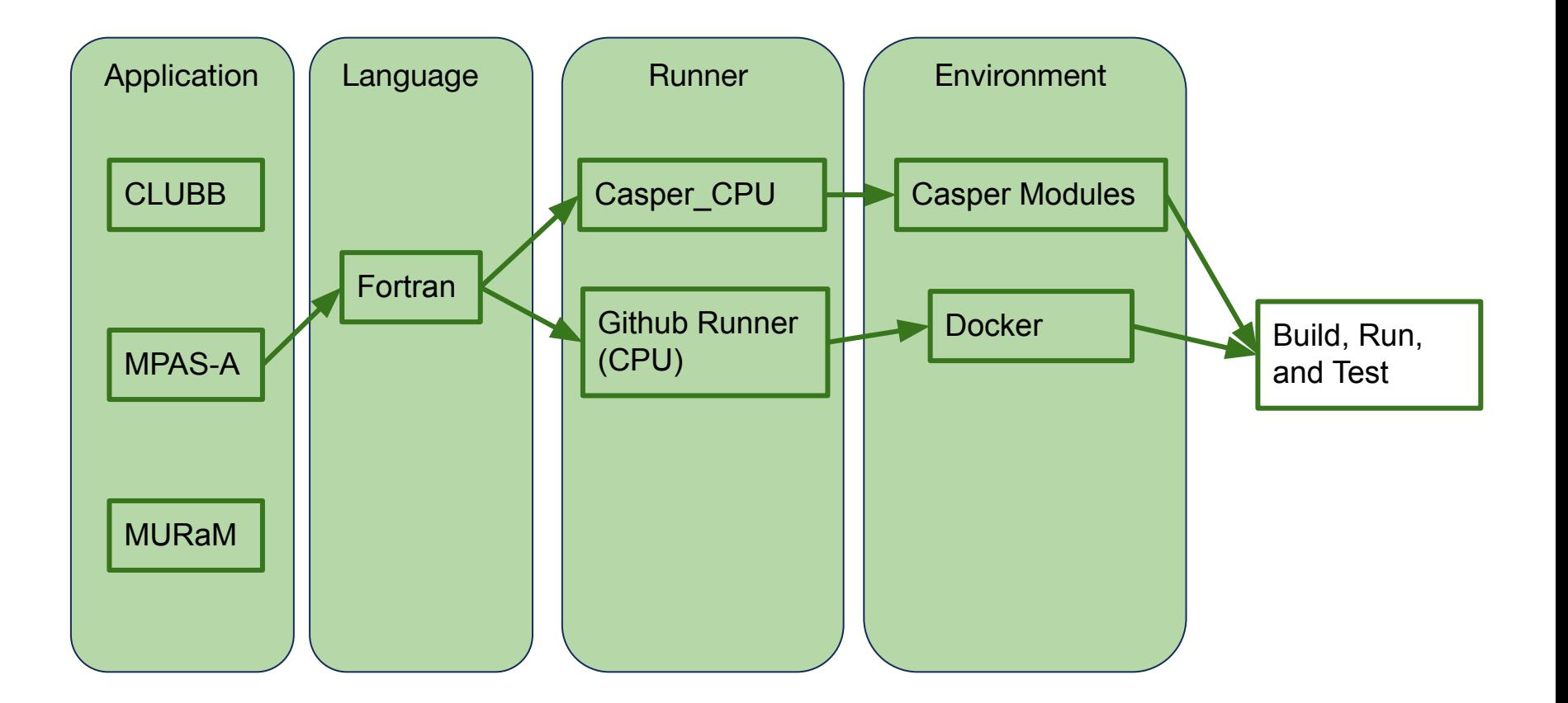

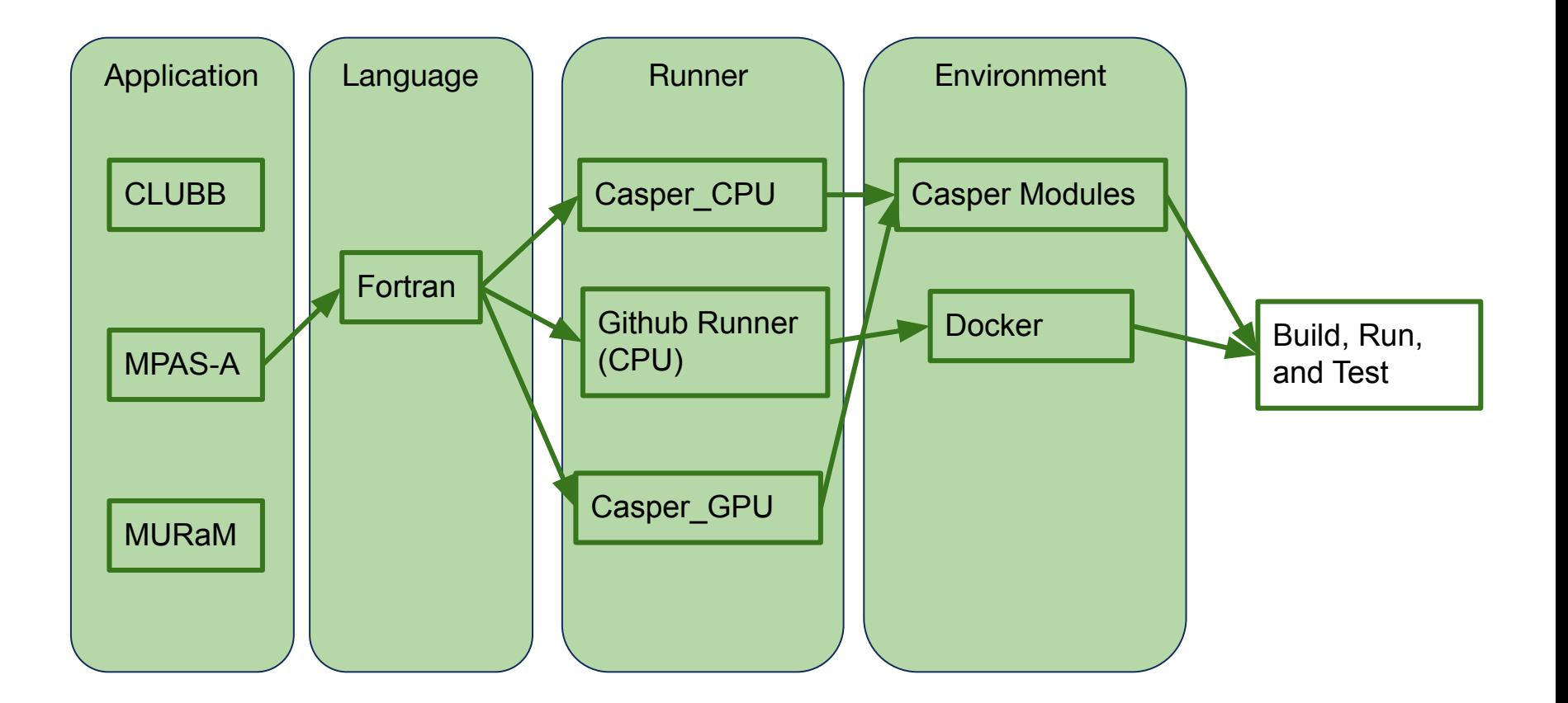

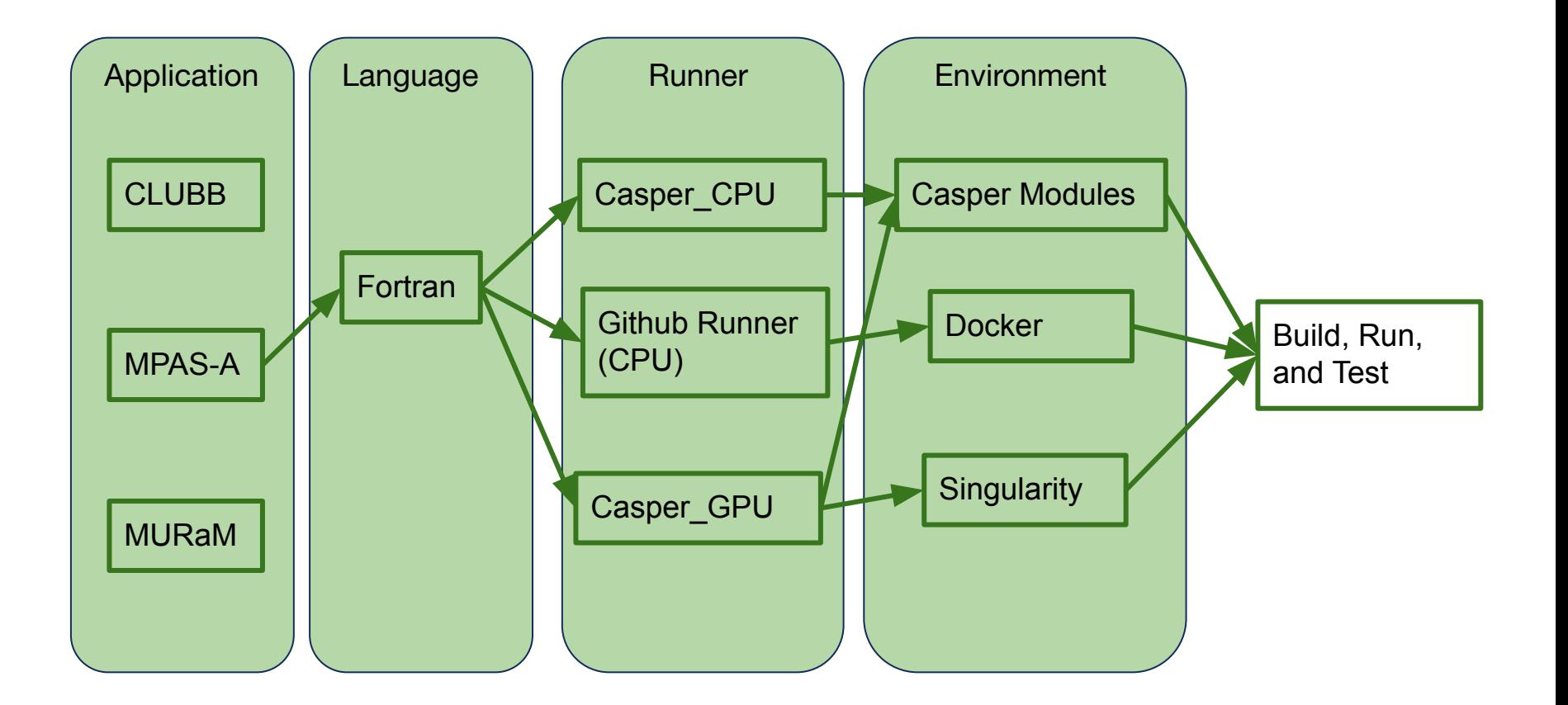

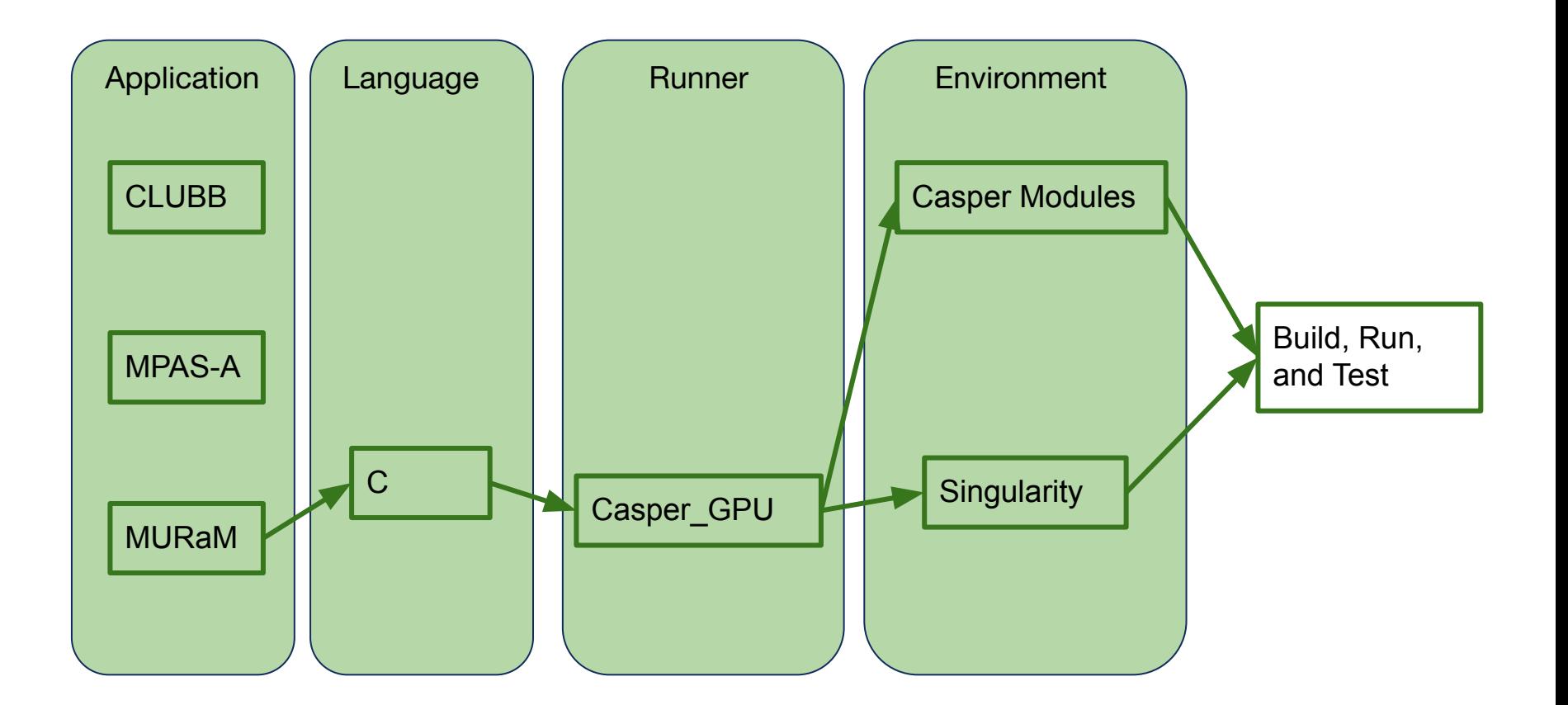

## **Summary of Achieved Goals**

- Documentation and Examples
- Focus on implementing CI for multiple ASAP applications
	- CLUBB
	- MURaM
	- MPAS-A

**Thank you!** 

**Mentors:** Supreeth Suresh, Cena Brown

Carl Ponder - NVIDIA

**ASAP Team! SIParCS Team! SIParCS 2023 Interns!**

**NCAR LICAR** 

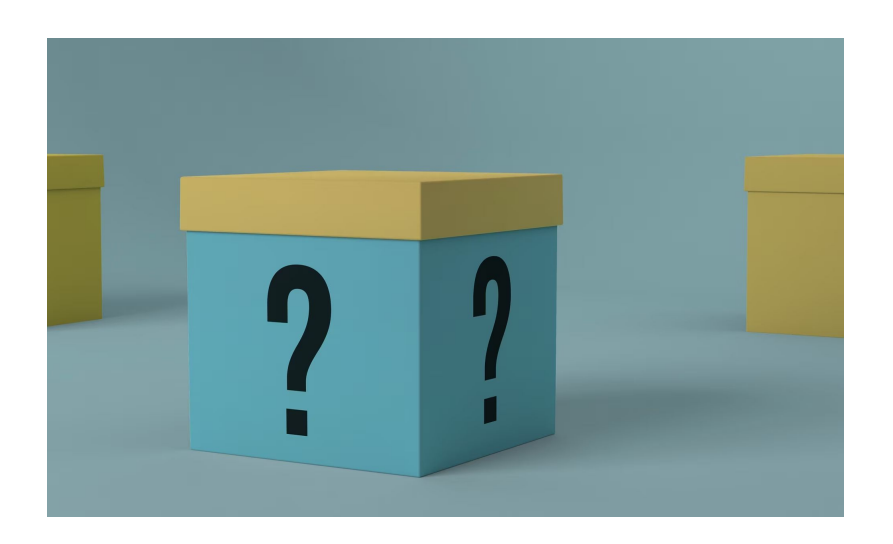

**Questions?**

**CI/CD Examples and** 

**Documentations** 

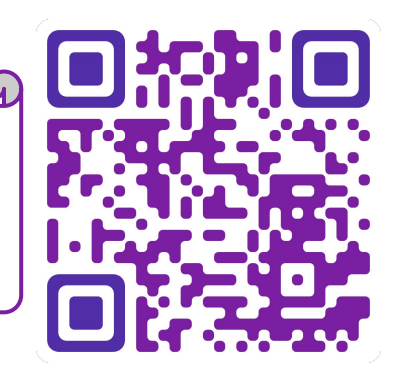

hkashgar@uwyo.edu

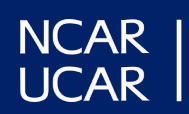

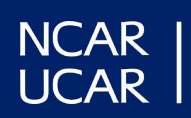

## **Workflows**

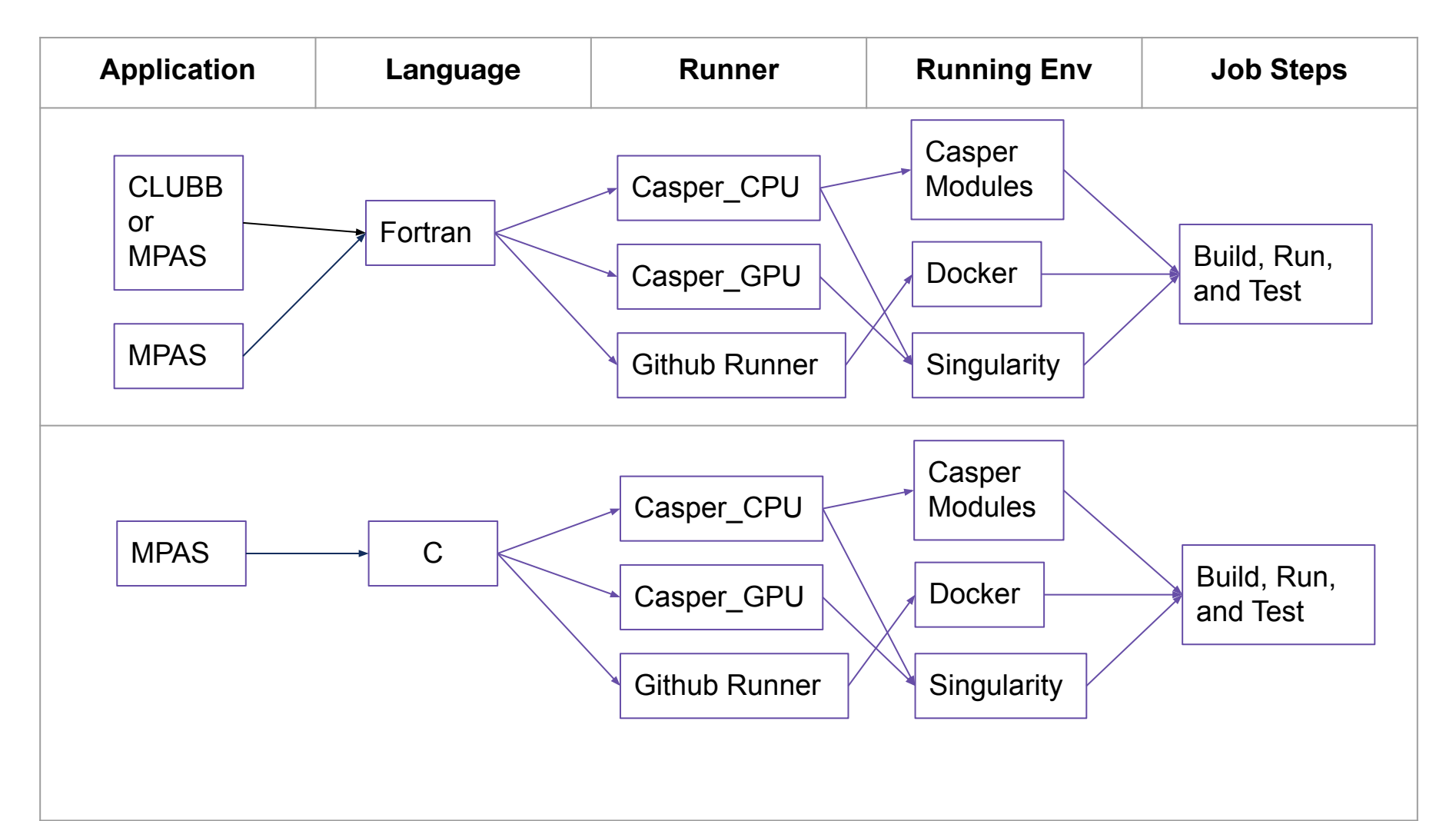

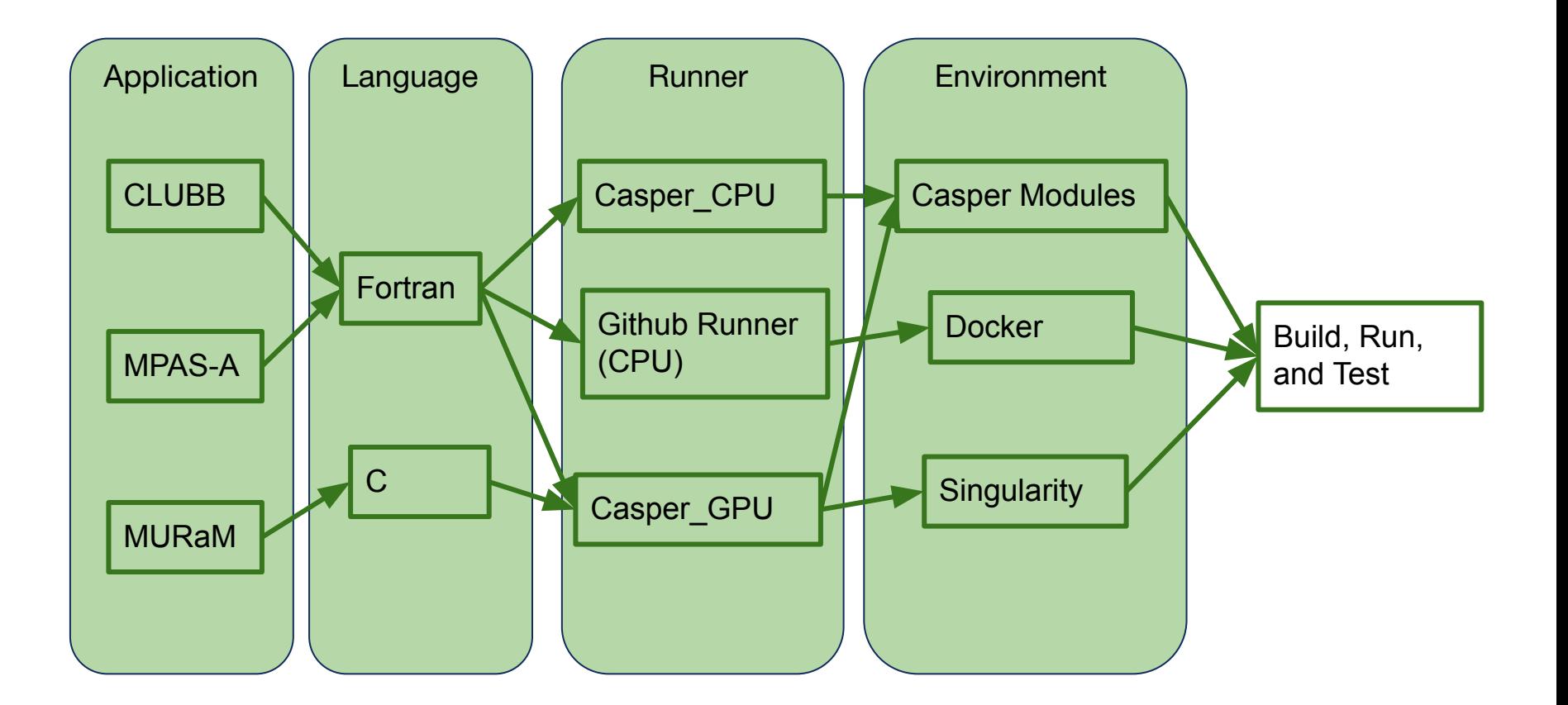

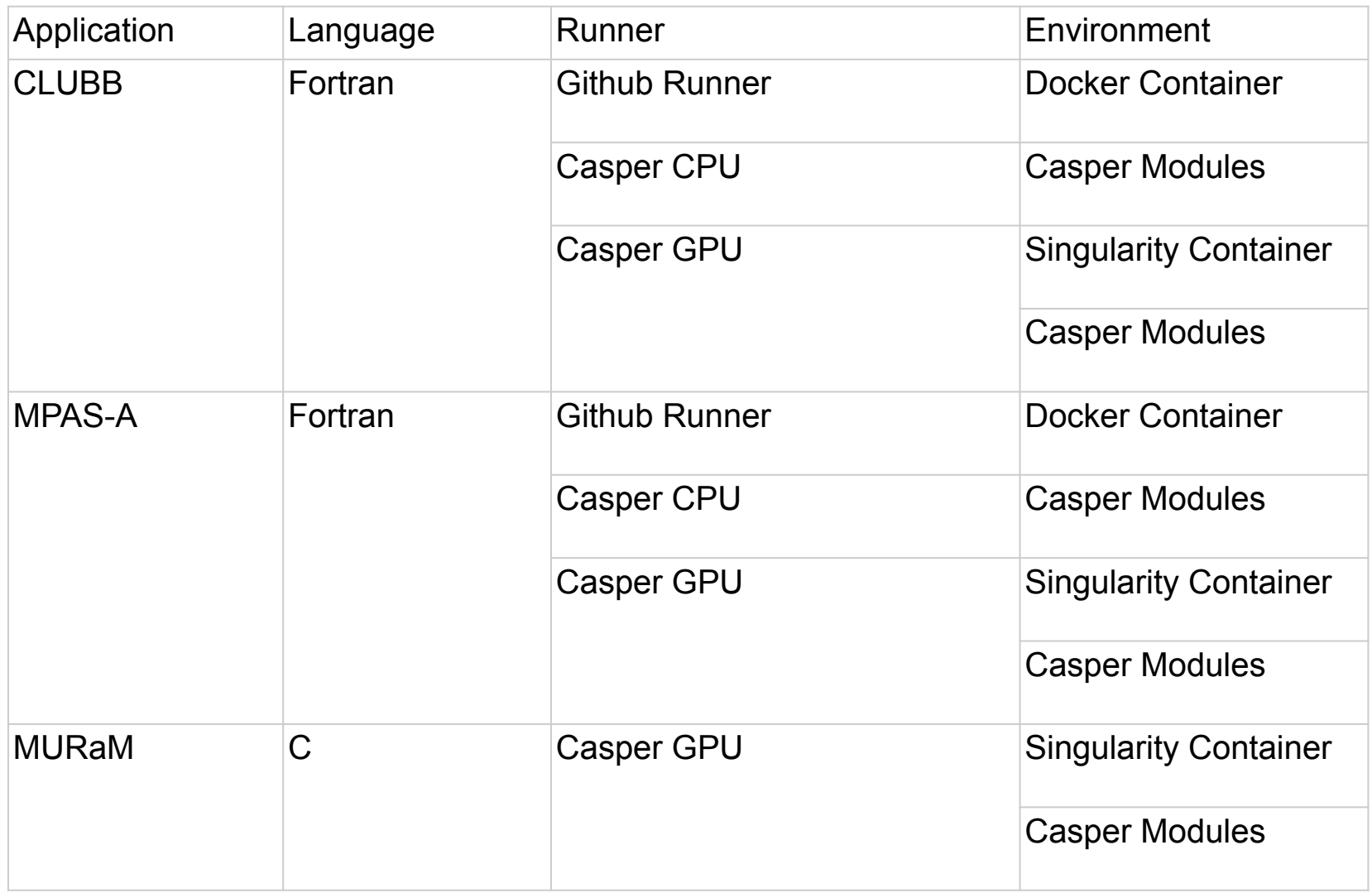

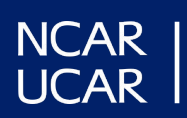